For  $n$  larger than a dozen or so, betai is a much better way to evaluate the sum in (6.4.12) than would be the straightforward sum with concurrent computation of the binomial coefficients. (For  $n$  smaller than a dozen, either method is acceptable.)

CITED REFERENCES AND FURTHER READING:

- Abramowitz, M., and Stegun, I.A. 1964, Handbook of Mathematical Functions, Applied Mathematics Series, Volume 55 (Washington: National Bureau of Standards; reprinted 1968 by Dover Publications, New York), Chapters 6 and 26.
- Pearson, E., and Johnson, N. 1968, Tables of the Incomplete Beta Function (Cambridge: Cambridge University Press).

## **6.5 Bessel Functions of Integer Order**

This section and the next one present practical algorithms for computing various kinds of Bessel functions of integer order. In *§*6.7 we deal with fractional order. In fact, the more complicated routines for fractional order work fine for integer order too. For integer order, however, the routines in this section (and *§*6.6) are simpler and faster. Their only drawback is that they are limited by the precision of the underlying rational approximations. For full double precision, it is best to work with the routines for fractional order in *§*6.7.

For any real  $\nu$ , the Bessel function  $J_{\nu}(x)$  can be defined by the series representation

$$
J_{\nu}(x) = \left(\frac{1}{2}x\right)^{\nu} \sum_{k=0}^{\infty} \frac{(-\frac{1}{4}x^2)^k}{k!\Gamma(\nu+k+1)}
$$
(6.5.1)

The series converges for all x, but it is not computationally very useful for  $x \gg 1$ . For  $\nu$  *not* an integer the Bessel function  $Y_{\nu}(x)$  is given by

$$
Y_{\nu}(x) = \frac{J_{\nu}(x)\cos(\nu\pi) - J_{-\nu}(x)}{\sin(\nu\pi)}\tag{6.5.2}
$$

The right-hand side goes to the correct limiting value  $Y_n(x)$  as  $\nu$  goes to some integer  $n$ , but this is also not computationally useful.

For arguments  $x < \nu$ , both Bessel functions look qualitatively like simple power laws, with the asymptotic forms for  $0 < x \ll \nu$ 

$$
J_{\nu}(x) \sim \frac{1}{\Gamma(\nu+1)} \left(\frac{1}{2}x\right)^{\nu} \qquad \nu \ge 0
$$
  

$$
Y_0(x) \sim \frac{2}{\pi} \ln(x)
$$
  

$$
Y_{\nu}(x) \sim -\frac{\Gamma(\nu)}{\pi} \left(\frac{1}{2}x\right)^{-\nu} \qquad \nu > 0
$$
 (6.5.3)

Sample page from NUMERICAL RECIPES IN FORTRAN 77: THE ART OF SCIENTIFIC COMPUTING (ISBN 0-521-43064-X)<br>Copyright (C) 1986-1992 by Cambridge University Press. Programs Copyright (C) 1986-1992 by Numerical Recipes Software.<br> visit website http://www.nr.com or call 1-800-872-7423 (North America only), readable files (including this one) to any server Permission is granted for internet users to make one paper copy for their own personal use. Further reproduction, or any copying of machine-Copyright (C) 1986-1992 by Cambridge University Press. computer, is strictly prohibited. To order Numerical Recipes books, Programs Copyright (C) 1986-1992 by Numerical Recipes Software. or send email to trade@cup.cam.ac.uk (outside North America). diskettes, or CDROMs

Sample page from NUMERICAL RECIPES IN FORTRAN 77: THE ART OF SCIENTIFIC COMPUTING (ISBN 0-521-43064-X)

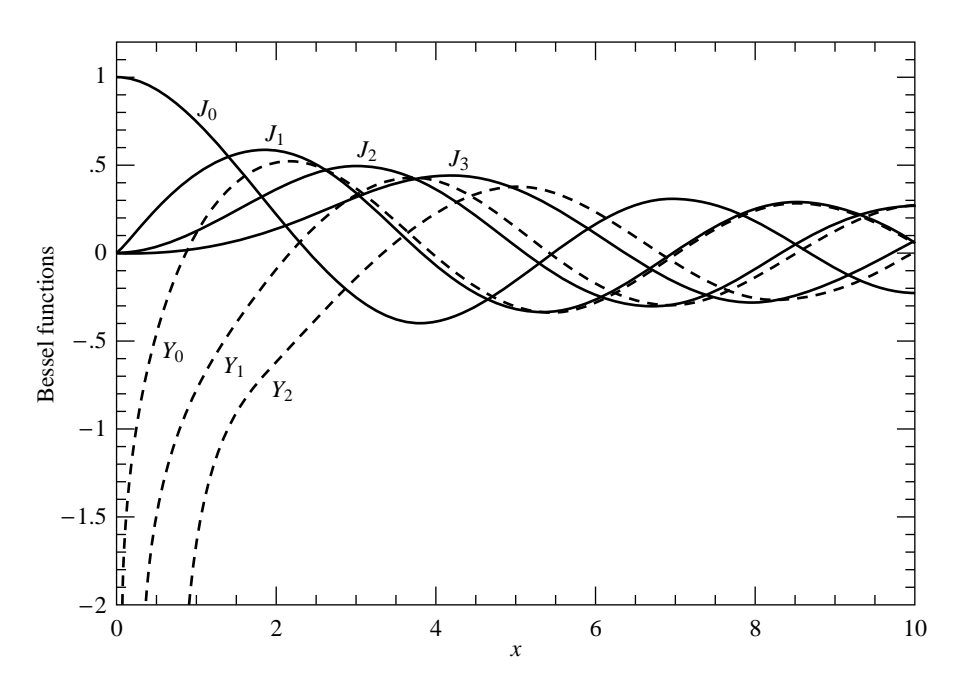

Figure 6.5.1. Bessel functions  $J_0(x)$  through  $J_3(x)$  and  $Y_0(x)$  through  $Y_2(x)$ .

For  $x > \nu$ , both Bessel functions look qualitatively like sine or cosine waves whose amplitude decays as  $x^{-1/2}$ . The asymptotic forms for  $x \gg \nu$  are

$$
J_{\nu}(x) \sim \sqrt{\frac{2}{\pi x}} \cos\left(x - \frac{1}{2}\nu\pi - \frac{1}{4}\pi\right)
$$
  

$$
Y_{\nu}(x) \sim \sqrt{\frac{2}{\pi x}} \sin\left(x - \frac{1}{2}\nu\pi - \frac{1}{4}\pi\right)
$$
 (6.5.4)

In the transition region where  $x \sim \nu$ , the typical amplitudes of the Bessel functions are on the order

$$
J_{\nu}(\nu) \sim \frac{2^{1/3}}{3^{2/3} \Gamma(\frac{2}{3})} \frac{1}{\nu^{1/3}} \sim \frac{0.4473}{\nu^{1/3}}
$$
  

$$
Y_{\nu}(\nu) \sim -\frac{2^{1/3}}{3^{1/6} \Gamma(\frac{2}{3})} \frac{1}{\nu^{1/3}} \sim -\frac{0.7748}{\nu^{1/3}}
$$
 (6.5.5)

which holds asymptotically for large  $\nu$ . Figure 6.5.1 plots the first few Bessel functions of each kind.

The Bessel functions satisfy the recurrence relations

$$
J_{n+1}(x) = \frac{2n}{x} J_n(x) - J_{n-1}(x)
$$
\n(6.5.6)

and

$$
Y_{n+1}(x) = \frac{2n}{x} Y_n(x) - Y_{n-1}(x)
$$
\n(6.5.7)

As already mentioned in *§*5.5, only the second of these (6.5.7) is stable in the direction of increasing n for  $x < n$ . The reason that (6.5.6) is unstable in the

Copyright visit website http://www.nr.com or call 1-800-872-7423 (North America only), or send email to trade@cup.cam.ac.uk (outside North America) visit website http://www.nr.com or call 1-800-872-7423 (North America only), Permission is granted for internet users to make one paper copy for their own personal use. Further reproduction, or any copying of machine-<br>readable files (including this one) to any server computer, is strictly prohibite readable files (including this one) to any server Permission is granted for internet users to make one paper copy for their own personal use. Further reproduction, or any copying of machine-Copyright (C) 1986-1992 by Cambridge University Press. Sample page from NUMERICAL RECIPES IN FORTRAN 77: THE ART OF SCIENTIFIC Sample page from NUMERICAL RECIPES IN FORTRAN 77: THE ART OF SCIENTIFIC COMPUTING (ISBN 0-521-43064-X)  $\widehat{\Omega}$ 1986-1992 by Cambridge University Press. Programs Copyright (C) computer, is strictly prohibited. To order Numerical Recipes books, Programs Copyright (C) 1986-1992 by Numerical Recipes Software. or send email to trade@cup.cam.ac.uk (outside North America). 1986-1992 by Numerical Recipes COMPUTING (ISBN 0-521-43064-X) diskettes, or CDROMs Software

direction of increasing n is simply that it is *the same recurrence* as (6.5.7): A small amount of "polluting"  $Y_n$  introduced by roundoff error will quickly come to swamp the desired  $J_n$ , according to equation (6.5.3).

A practical strategy for computing the Bessel functions of integer order divides into two tasks: first, how to compute  $J_0$ ,  $J_1$ ,  $Y_0$ , and  $Y_1$ , and second, how to use the recurrence relations stably to find other  $J$ 's and  $Y$ 's. We treat the first task first:

For  $x$  between zero and some arbitrary value (we will use the value 8), approximate  $J_0(x)$  and  $J_1(x)$  by rational functions in x. Likewise approximate by rational functions the "regular part" of  $Y_0(x)$  and  $Y_1(x)$ , defined as

$$
Y_0(x) - \frac{2}{\pi}J_0(x)\ln(x)
$$
 and  $Y_1(x) - \frac{2}{\pi}\left[J_1(x)\ln(x) - \frac{1}{x}\right]$  (6.5.8)

For  $8 < x < \infty$ , use the approximating forms  $(n = 0, 1)$ 

$$
J_n(x) = \sqrt{\frac{2}{\pi x}} \left[ P_n\left(\frac{8}{x}\right) \cos(X_n) - Q_n\left(\frac{8}{x}\right) \sin(X_n) \right]
$$
(6.5.9)

$$
Y_n(x) = \sqrt{\frac{2}{\pi x}} \left[ P_n\left(\frac{8}{x}\right) \sin(X_n) + Q_n\left(\frac{8}{x}\right) \cos(X_n) \right] \tag{6.5.10}
$$

where

$$
X_n \equiv x - \frac{2n+1}{4}\pi
$$
\n(6.5.11)

and where  $P_0$ ,  $P_1$ ,  $Q_0$ , and  $Q_1$  are each polynomials in their arguments, for  $0 <$  $8/x < 1$ . The P's are even polynomials, the Q's odd.

Coefficients of the various rational functions and polynomials are given by Hart [1], for various levels of desired accuracy. A straightforward implementation is

```
FUNCTION bessj0(x)
   REAL bessj0,x
      Returns the Bessel function J_0(x) for any real x.
   REAL ax,xx,z
   DOUBLE PRECISION p1,p2,p3,p4,p5,q1,q2,q3,q4,q5,r1,r2,r3,r4,
        * r5,r6,s1,s2,s3,s4,s5,s6,y We'll accumulate polynomials in double precision.
   SAVE p1,p2,p3,p4,p5,q1,q2,q3,q4,q5,r1,r2,r3,r4,r5,r6,
        s1,s2,s3,s4,s5,s6
   DATA p1,p2,p3,p4,p5/1.d0,-.1098628627d-2,.2734510407d-4,
* -.2073370639d-5,.2093887211d-6/, q1,q2,q3,q4,q5/-.1562499995d-1,
        * .1430488765d-3,-.6911147651d-5,.7621095161d-6,-.934945152d-7/
   DATA r1,r2,r3,r4,r5,r6/57568490574.d0,-13362590354.d0,651619640.7d0,
        -11214424.18d0,77392.33017d0,-184.9052456d0/,
        * s1,s2,s3,s4,s5,s6/57568490411.d0,1029532985.d0,
        * 9494680.718d0,59272.64853d0,267.8532712d0,1.d0/
   if(abs(x).It.8.) then Direct rational function fit.
       y=x**2
       bessj0=(r1+y*(r2+y*(r3+y*(r4+y*(r5+y*r6)))))
   * /(s1+y*(s2+y*(s3+y*(s4+y*(s5+y*s6)))))
                                   Fitting function (6.5.9).
       ax=abs(x)
       z=8./ax
       y=z**2
       xx=ax-.785398164
       bessj0=sqrt(.636619772/ax)*(cos(xx)*(p1+y*(p2+y*(p3+y*(p4+y
```
Sample page 1<br>Copyright (C) Copyright (C) 1986-1992 by Cambridge University Press. Programs Copyright (C) 1986-1992 by Numerical Recipes Software.<br>Permission is granted for internet users to make one paper copy for their own personal use. Further rep visit website http://www.nr.com or call 1-800-872-7423 (North America only), readable files (including this one) to any server Permission is granted for internet users to make one paper copy for their own personal use. Further reproduction, or any copying of machine-Copyright (C) 1986-1992 by Cambridge University Press. Sample page from NUMERICAL RECIPES IN FORTRAN 77: THE ART OF SCIENTIFIC COMPUTING (ISBN 0-521-43064-X) from NUMERICAL RECIPES IN FORTRAN<br>1986-1992 by Cambridge University Press. computer, is strictly prohibited. To order Numerical Recipes books, Programs Copyright (C) 1986-1992 by Numerical Recipes Software. 77: THE. ART OF SCIENTIFIC or send email to trade@cup.cam.ac.uk (outside North America). COMPUTING X-+9021-43064-X diskettes, or CDROMs

\* \*p5))))-z\*sin(xx)\*(q1+y\*(q2+y\*(q3+y\*(q4+y\*q5)))))

visit website http://www.nr.com or call 1-800-872-7423 (North America only),

readable files (including this one) to any server

Copyright (C) 1986-1992 by Cambridge University Press.

or send email to trade@cup.cam.ac.uk (outside North America).

diskettes, or CDROMs

computer, is strictly prohibited. To order Numerical Recipes books,

Permission is granted for internet users to make one paper copy for their own personal use. Further reproduction, or any copying of machine-

Sample page from NUMERICAL RECIPES IN FORTRAN 77: THE ART OF SCIENTIFIC COMPUTING (ISBN 0-521-43064-X)<br>Copyright (C) 1986-1992 by Cambridge University Press. Programs Copyright (C) 1986-1992 by Numerical Recipes Software.<br>

Sample page from NUMERICAL RECIPES IN FORTRAN 77: THE ART OF SCIENTIFIC COMPUTING (ISBN 0-521-43064-X)

Programs Copyright (C) 1986-1992 by Numerical Recipes Software.

```
endif
   return
   END
   FUNCTION bessy0(x)
   REAL bessy0,x
C USES bessj0
       Returns the Bessel function Y_0(x) for positive x.
   REAL xx,z,bessj0
   DOUBLE PRECISION p1,p2,p3,p4,p5,q1,
* q2,q3,q4,q5,r1,r2,r3,r4,
                                        We'll accumulate polynomials in double precision.
   SAVE p1,p2,p3,p4,p5,q1,q2,q3,q4,q5,r1,r2,r3,r4,
        * r5,r6,s1,s2,s3,s4,s5,s6
   DATA p1,p2,p3,p4,p5/1.d0,-.1098628627d-2,.2734510407d-4,
* -2073370639d-5, .2093887211d-6/, q1,q2,q3,q4,q5/-.1562499995d-1,<br>* 1430488765d-3 - 69111476514-5 76210951614-6 - 9349451524-7/
         * .1430488765d-3,-.6911147651d-5,.7621095161d-6,-.934945152d-7/
   DATA r1,r2,r3,r4,r5,r6/-2957821389.d0,7062834065.d0,-512359803.6d0,
* 10879881.29d0,-86327.92757d0,228.4622733d0/,
        s1,s2,s3,s4,s5,s6/40076544269.d0,745249964.8d0,
    7189466.438d0,47447.26470d0,226.1030244d0,1.d0/<br>if(x.lt.8.)then Rational function app
                                        Rational function approximation of (6.5.8).
       y=x**2
       bessy0=(r1+y*(r2+y*(r3+y*(r4+y*(r5+y*r6)))))/(s1+y*(s2+y
            *(s3+y*(s4+y*(s5+y*s5))))+.636619772*bessj0(x)*log(x)
   else Fitting function (6.5.10).
       z=8./x
       v = z * * 2xx=x-.785398164
       bessy0=sqrt(.636619772/x)*(sin(xx)*(p1+y*(p2+y*(p3+y*(p4+y*)))* p5))))+z*cos(xx)*(q1+y*(q2+y*(q3+y*(q4+y*q5))))
   endif
   return
   END
   FUNCTION bessj1(x)REAL bessi1,x
       Returns the Bessel function J_1(x) for any real x.
   REAL ax,xx,z
   DOUBLE PRECISION p1,p2,p3,p4,p5,q1,q2,q3,q4,q5,r1,r2,r3,r4,
* r5,r6,s1,s2,s3,s4,s5,s6,y We'll accumulate polynomials in double precision.
   SAVE p1,p2,p3,p4,p5,q1,q2,q3,q4,q5,r1,r2,r3,r4,r5,r6,
* s1,s2,s3,s4,s5,s6
   DATA r1,r2,r3,r4,r5,r6/72362614232.d0,-7895059235.d0,242396853.1d0,
        -2972611.439d0,15704.48260d0, -30.16036606d0/,
* s1,s2,s3,s4,s5,s6/144725228442.d0,2300535178.d0,
        * 18583304.74d0,99447.43394d0,376.9991397d0,1.d0/
   DATA p1,p2,p3,p4,p5/1.d0,.183105d-2,-.3516396496d-4,.2457520174d-5,
         -.240337019d-6/, q1,q2,q3,q4,q5/.04687499995d0,-.2002690873d-3,
    /8449199096d-5, -.88228987d-6,.105787412d-6.<br>if(abs(x).lt.8.)then Direct rational appro
                                    Direct rational approximation.
       y=x**2
        bessj1=x*(r1+y*(r2+y*(r3+y*(r4+y*(r5+y*r6)))))
* /(s1+y*(s2+y*(s3+y*(s4+y*(s5+y*s6)))))
   else Fitting function (6.5.9).
       ax = abs(x)z=8./ax
       y=z**2
       xx=ax-2.356194491
```

```
bessj1=sqrt(.636619772/ax)*(cos(xx)*(p1+y*(p2+y*(p3+y*(p4+y
* *p5))))-z*sin(xx)*(q1+y*(q2+y*(q3+y*(q4+y*q5)))))
* *sign(1., x)endif
   return
   END
   FUNCTION bessy1(x)
   REAL bessy1,x
C USES bessj1
      Returns the Bessel function Y_1(x) for positive x.
   REAL xx,z,bessj1
   DOUBLE PRECISION p1,p2,p3,p4,p5,q1,q2,q3,q4,q5,r1,r2,r3,r4,
        r5, r6, s1, s2, s3, s4, s5, s6, s7, y We'll accumulate polynomials in double precision.
   SAVE p1,p2,p3,p4,p5,q1,q2,q3,q4,q5,r1,r2,r3,r4,
* r5,r6,s1,s2,s3,s4,s5,s6,s7
   DATA p1,p2,p3,p4,p5/1.d0,.183105d-2,-.3516396496d-4,.2457520174d-5,
* -.240337019d-6/, q1,q2,q3,q4,q5/.04687499995d0,-.2002690873d-3,
* .8449199096d-5,-.88228987d-6,.105787412d-6/
   DATA r1,r2,r3,r4,r5,r6/-.4900604943d13,.1275274390d13,-.5153438139d11,
* .7349264551d9,-.4237922726d7,.8511937935d4/,
* s1,s2,s3,s4,s5,s6,s7/.2499580570d14,.4244419664d12,
* .3733650367d10,.2245904002d8,.1020426050d6,.3549632885d3,1.d0/
   if(x.lt.8.)then Rational function approximation of (6.5.8).
       y=x**2
       bessy1=x*(r1+y*(r2+y*(r3+y*(r4+y*(r5+y*r6)))))/(s1+y*(s2+y*
            (s3+y*(s4+y*(s5+y*(s6+y*s7)))))+.636619772* *(\text{bess}j1(x)*\text{log}(x)-1./x)<br>else
                                      Fitting function (6.5.10).
       z=8./x
       y=z**2
       xx=x-2.356194491
       bessy1=sqrt(.636619772/x)*(sin(xx)*(p1+y*(p2+y*(p3+y*(p4+y
            *p5))))+z*cos(xx)*(q1+y*(q2+y*(q3+y*(q4+y*q5)))))
   endif
   return
   END
```
We now turn to the second task, namely how to use the recurrence formulas (6.5.6) and (6.5.7) to get the Bessel functions  $J_n(x)$  and  $Y_n(x)$  for  $n \ge 2$ . The latter of these is straightforward, since its upward recurrence is always stable:

```
FUNCTION bessy(n,x)
   INTEGER n
   REAL bessy,x
C USES bessy0,bessy1
       Returns the Bessel function Y_{n}(x) for positive x and n \geq 2.
   INTEGER j
   REAL by,bym,byp,tox,bessy0,bessy1
   if(n.lt.2)pause 'bad argument n in bessy'
   tox=2./x<br>by=bessy1(x)
                                 Starting values for the recurrence.
   bym=bessy0(x)
   do 11 j=1,n-1 Recurrence (6.5.7).
       byp=j*tox*by-bym
       bym=by
       by=byp
   enddo 11
   bessy=by
   return
   END
```
Sample page from NUMERICAL RECIPES IN FORTRAN 77: THE ART OF SCIENTIFIC COMPUTING (ISBN 0-521-43064-X)<br>Permission is granted for internet users to make one paper copy for their own personal use. Further reproduction, or an visit website http://www.nr.com or call 1-800-872-7423 (North America only), readable files (including this one) to any server Permission is granted for internet users to make one paper copy for their own personal use. Further reproduction, or any copying of machine-Copyright (C) 1986-1992 by Cambridge University Press. Sample page from NUMERICAL RECIPES IN FORTRAN 77: THE ART OF SCIENTIFIC COMPUTING (ISBN 0-521-43064-X) from NUMERICAL RECIPES<br>1986-1992 by Cambridge Uni computer, is strictly prohibited. To order Numerical Recipes books, Programs Copyright (C) 1986-1992 by Numerical Recipes Software. T OF SCIENTIFIC<br>pyright (C) 1986-1 or send email to trade@cup.cam.ac.uk (outside North America). **JTIFIC COMPUTING (**<br>1986-1992 by Numeri diskettes, or CDROMs

The cost of this algorithm is the call to bessy1 and bessy0 (which generate a call to each of bessj1 and bessj0), plus  $O(n)$  operations in the recurrence.

As for  $J_n(x)$ , things are a bit more complicated. We can start the recurrence upward on n from  $J_0$  and  $J_1$ , but it will remain stable only while n does not exceed x. This is, however, just fine for calls with large  $x$  and small  $n$ , a case which occurs frequently in practice.

The harder case to provide for is that with  $x < n$ . The best thing to do here is to use Miller's algorithm (see discussion preceding equation 5.5.16), applying the recurrence *downward* from some arbitrary starting value and making use of the upward-unstable nature of the recurrence to put us *onto* the correct solution. When we finally arrive at  $J_0$  or  $J_1$  we are able to normalize the solution with the sum (5.5.16) accumulated along the way.

The only subtlety is in deciding at how large an  $n$  we need start the downward recurrence so as to obtain a desired accuracy by the time we reach the  $n$  that we really want. If you play with the asymptotic forms (6.5.3) and (6.5.5), you should be able to convince yourself that the answer is to start larger than the desired  $n$  by an additive amount of order [constant  $\times n$ ]<sup>1/2</sup>, where the square root of the constant is, very roughly, the number of significant figures of accuracy.

The above considerations lead to the following function.

```
FUNCTION bessj(n,x)
   INTEGER n,IACC
   REAL bessj,x,BIGNO,BIGNI
   PARAMETER (IACC=40,BIGNO=1.e10,BIGNI=1.e-10)
C USES bessj0,bessj1
       Returns the Bessel function J_{n}(x) for any real x and n \geq 2.
   INTEGER j,jsum,m
   REAL ax,bj,bjm,bjp,sum,tox,bessj0,bessj1
   if(n.lt.2)pause 'bad argument n in bessj'
   ax=abs(x)
   if(ax.eq.0.)then
   bessj=0.<br>else if(ax.gt.float(n))then
                                        Upwards recurrence from J_0 and J_1.
       \text{tox=2./ax}bjm=bessj0(ax)
       bj=bessj1(ax)
       d_{0} 11 j=1, n-1bjp=j*tox*bj-bjm
           bjm=bj
           bj=bjp
       enddo 11
       bessj=bj
   else Downwards recurrence from an even m here com-
                                           puted. Make IACC larger to increase accuracy.
       m=2*((n+int(sqrt(float(IACC*n))))/2)
       bessj=0.
       jsum=0 jsum will alternate between 0 and 1; when it is 1, we
                                            accumulate in sum the even terms in (5.5.16).
       bjp=0.
       bj=1.<br>do 12 \text{ j=m}, 1, -1The downward recurrence.
           bjm=j*tox*bj-bjp
           bjp=bj
           bj=bjm
           if(abs(bj).gt.BIGNO)then Renormalize to prevent overflows.
               bj=bj*BIGNI
```
Sample page from NUMERICAL RECIPES IN FORTRAN 77: THE ART OF SCIENTIFIC COMPUTING (ISBN 0-521-43064-X)<br>Copyright (C) 1986-1992 by Cambridge University Press. Programs Copyright (C) 1986-1992 by Numerical Recipes Software.<br> visit website http://www.nr.com or call 1-800-872-7423 (North America only), readable files (including this one) to any server Permission is granted for internet users to make one paper copy for their own personal use. Further reproduction, or any copying of machine-Copyright (C) 1986-1992 by Cambridge University Press. Sample page from NUMERICAL RECIPES IN FORTRAN 77: THE ART OF SCIENTIFIC COMPUTING (ISBN 0-521-43064-X) computer, is strictly prohibited. To order Numerical Recipes books, Programs Copyright (C) 1986-1992 by Numerical Recipes Software. or send email to trade@cup.cam.ac.uk (outside North America). diskettes, or CDROMs

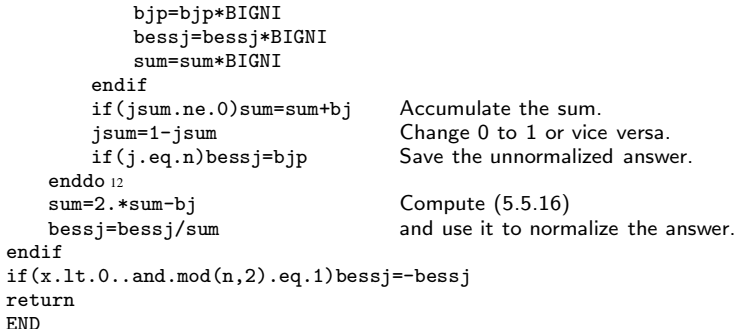

## CITED REFERENCES AND FURTHER READING:

Abramowitz, M., and Stegun, I.A. 1964, Handbook of Mathematical Functions, Applied Mathematics Series, Volume 55 (Washington: National Bureau of Standards; reprinted 1968 by Dover Publications, New York), Chapter 9.

Hart, J.F., et al. 1968, Computer Approximations (New York: Wiley), *§*6.8, p. 141. [1]

## **6.6 Modified Bessel Functions of Integer Order**

The modified Bessel functions  $I_n(x)$  and  $K_n(x)$  are equivalent to the usual Bessel functions  $J_n$  and  $Y_n$  evaluated for purely imaginary arguments. In detail, the relationship is

$$
I_n(x) = (-i)^n J_n(ix)
$$
  
\n
$$
K_n(x) = \frac{\pi}{2} i^{n+1} [J_n(ix) + iY_n(ix)]
$$
\n(6.6.1)

The particular choice of prefactor and of the linear combination of  $J_n$  and  $Y_n$  to form  $K_n$  are simply choices that make the functions real-valued for real arguments x.

For small arguments  $x \ll n$ , both  $I_n(x)$  and  $K_n(x)$  become, asymptotically, simple powers of their argument

$$
I_n(x) \approx \frac{1}{n!} \left(\frac{x}{2}\right)^n \qquad n \ge 0
$$
  
\n
$$
K_0(x) \approx -\ln(x)
$$
  
\n
$$
K_n(x) \approx \frac{(n-1)!}{2} \left(\frac{x}{2}\right)^{-n} \qquad n > 0
$$
\n(6.6.2)

These expressions are virtually identical to those for  $J_n(x)$  and  $Y_n(x)$  in this region, except for the factor of  $-2/\pi$  difference between  $Y_n(x)$  and  $K_n(x)$ . In the region Permission is granted for internet users to make one paper copy for their own personal use. Further reproduction, or any copying of machine-<br>readable files (including this one) to any server computer, is strictly prohibite Sample page from NUMERICAL RECIPES IN FORTRAN 77: THE ART OF SCIENTIFIC COMPUTING (ISBN 0-521-43064-X)<br>Copyright (C) 1986-1992 by Cambridge University Press. Programs Copyright (C) 1986-1992 by Numerical Recipes Software. visit website http://www.nr.com or call 1-800-872-7423 (North America only), readable files (including this one) to any server Permission is granted for internet users to make one paper copy for their own personal use. Further reproduction, or any copying of machine-Copyright (C) 1986-1992 by Cambridge University Press. Sample page from NUMERICAL RECIPES IN FORTRAN 77: THE ART OF SCIENTIFIC COMPUTING (ISBN 0-521-43064-X) computer, is strictly prohibited. To order Numerical Recipes books, Programs Copyright (C) 1986-1992 by Numerical Recipes Software. or send email to trade@cup.cam.ac.uk (outside North America). diskettes, or CDROMs